## CareConnect - How do I see previous attendance submissions?

## **Question: I want to see previous month's submissions, how can I view them?**

Answer: In both CareConnect web and mobile, you may navigate to previous attendance from using the **Month/Year** tool. Once selected to the service month needed --> Tap on the child's name to view the attendance info.

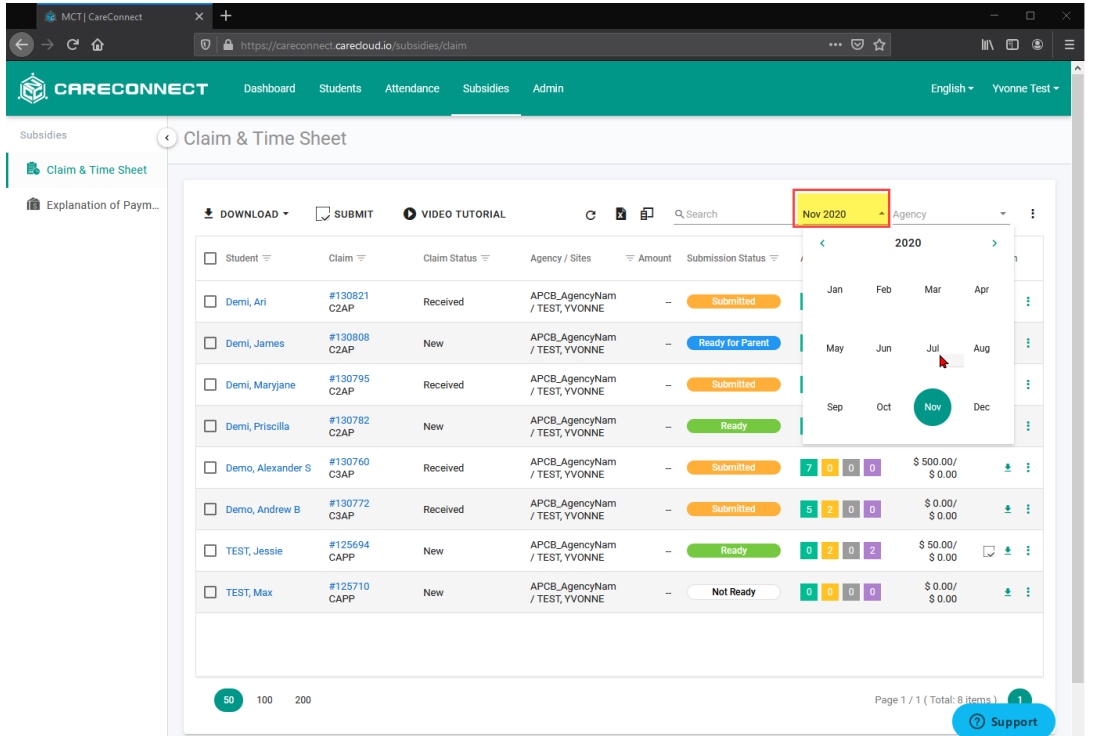

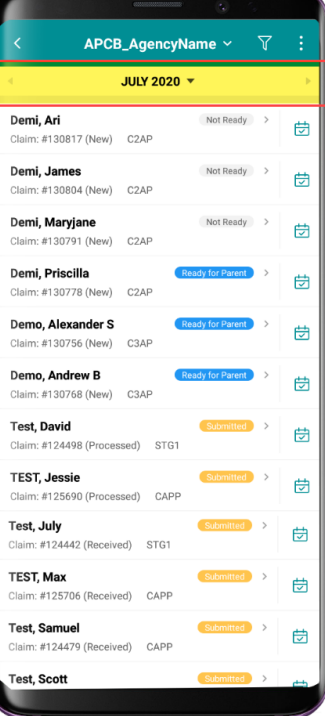